## **PLX 1.1 ISA Reference**

#### February 2002

PLX is a small, general-purpose, subword-parallel instruction set architecture (ISA) designed at Princeton University, Department of Electrical Engineering. PLX was designed to be a simple yet high-performance ISA for multimedia information processing.

#### **PLX History**

- The design goals and architecture for PLX were specified by Prof. Ruby B. Lee of Princeton University.
- PLX version 0.1 was encoded, documented and implemented as a class project for the ELE-572 Class during Spring 2001, by Princeton graduates R. Adler '01 and G. Reis '01.
- This version of PLX was then completely re-done, with numerous additions and deletions of instructions and features, and re-encoded by R.B. Lee and A.M. Fiskiran.
- PLX 1.0 was released in September 2001.
- PLX 1.1 was released in February 2002. The changes include addition and deletion of some instructions and an improved predication scheme.

#### **PLX Architectural Highlights**

PLX is a RISC architecture designed for high-performance multimedia information processing.

PLX specifies 32 general-integer registers, numbered R0 through R31. For a given PLX implementation, the register size can be 32, 64 or 128 bits. The default size is 64 bits. No ISA changes are required to scale the datapath down to 32 bits or up to 128 bits. However, for word size and datapaths of 128 bits, some features are incomplete. Of the 32 general-integer registers, R0 is hardwired to 0, therefore it always returns 0 when read. Writing a value to R0 has no effect. GR31 is the implied link register for  $\text{imp}.\text{req}$  (jump register) and  $\text{imp}.\text{req}.\text{link}$  (jump register and link) instructions.

PLX is a fully subword-parallel ISA. Subword parallelism has been shown to be critical for achieving high-performance in multimedia applications. Subword sizes in PLX can be 1,2,4 or 8 bytes. The size of the largest subword for a given PLX implementation is limited by the datapath width of that implementation.

PLX uses 32-bit instructions, which are classified under 5 major instruction formats.

All PLX instructions are predicated. There are eight 1-bit predicate registers, numbered P0 through P7, forming a predicate register set of 1 byte long. There are 16 of these 1-byte predicate register sets, however only one of them is active at a given time. The active predicate register set is changed in software. In the active predicate register set, P0 is hardwired to 1, therefore, the instructions predicated on P0 always execute. This definition of predication is novel to PLX.

Currently, PLX does not have floating-point instructions, but this is viewed as a necessary future addition.

#### **Program Flow Exceptions**

#### Memory Alignment and Unaligned Address Trap

PLX enforces aligned memory accesses. This requires the following:

- Because PLX instructions are 4-bytes long, they need to be aligned at 4-byte boundaries. The least-significant byte of any instruction needs to be at an address whose two least significant bits are zero (xxx…xxx00). The remaining three bytes of the instruction will be at the next three addresses (xxx…xxx11, xxx…xxx10 and xxx…xxx01).
- Load and store instructions that read or write 4-byte data can only access data aligned at 4-byte boundaries. In a load instruction, the least significant byte of the data will be loaded from an address whose two least significant bits are zero (xxx…xxx00). The remaining three bytes of the data will be loaded from the following three addresses (xxx…xxx11, xxx…xxx10 and xxx…xxx01). In a store instruction, the least significant byte of the data will be stored to an address whose two least significant bits are zero (xxx…xxx00). The remaining three bytes of the data will be stored to the following three addresses (xxx…xxx11, xxx…xxx10 and xxx…xxx01).
- Load and store instructions that read or write 8-byte data can only access data aligned at 8-byte boundaries. In a load instruction, the least significant byte of the data will be loaded from an address whose three least significant bits are zero (xxx…xxx000). The remaining seven bytes of the data will be loaded from the following seven addresses (xxx…xxx111 through xxx…xxx001). In a store instruction, the least significant byte of the data will be stored to an address whose three least significant bits are zero (xxx…xxx000). The remaining seven bytes of the data will be stored to the following seven addresses (xxx...xxx111 through xxx...001).

If an unaligned memory access attempt is made, this raises an Unaligned Address Trap and the program control is returned to the operating system.

#### Illegal Instruction Trap

The PLX instructions are 32-bits in length but not all of the  $2^{32}$  possibilities will correspond to a legal instruction. Some of the opcodes are reserved for future instructions, and therefore cannot be used. Even when an opcode may be valid, the subop or the immediate fields may have some restrictions on the values that can go in them. As an example, consider the  $loadiz.pos$ instruction in a 32-bit PLX implementation. The  $17<sup>th</sup>$  bit in the instruction can never be a one in this case, since this would correspond to  $pos$  field values of two and three, which are not possible in a 32-bit datapath. Therefore, any  $\mathtt{loadi}$  .  $\mathtt{z}$  .  $\mathtt{pos}$  instruction with the 17<sup>th</sup> bit encoded as a one would be an illegal instruction. Whenever an the encoding of an instruction is illegal (either because the opcode is unused or reserved, or because some other field of the instruction has a value that is disallowed), this raises an Illegal Instruction Trap and the program control is returned to the operating system.

### **PLX Instructions (grouped by functionality)**

#### **Program Flow Control Instructions**

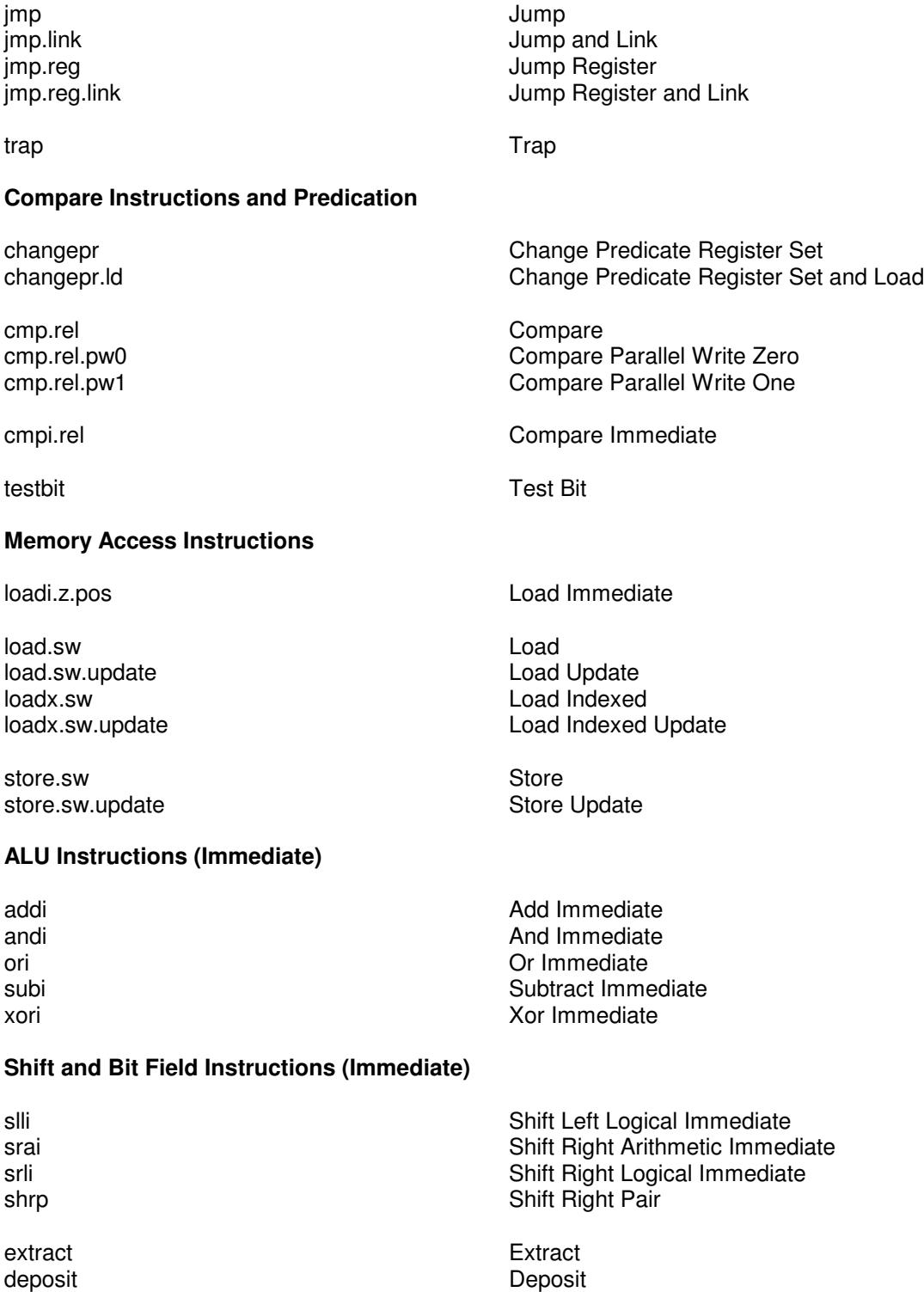

#### **ALU Instructions**

and And or Or xor Xor not and the normal contract of  $\sim$  Not

padd.sw Parallel Add Parallel Add Unsigned Saturation padd.sw.s **Parallel Add Signed Saturation** 

paddincr **Parallel Add Increment** psub.sw Parallel Subtract psub.sw.u <br>
psub.sw.s Parallel Subtract Unsigned Saturation<br>
Parallel Subtract Signed Saturation Parallel Subtract Signed Saturation

psubdecr.sw Parallel Subtract Decrement

pavg.sw Parallel Average pavg.sw.raz **Parallel Average Round Away From Zero** Parallel Average Round Away From Zero psubavg.sw Parallel Subtract Average

andcm and Complement or the Complement or the Complement or the Complement or the Complement or the Complement or the Complement or the Complement or the Complement or the Complement or the Complement or the Complement or

pcmp.sw.eq **Parallel Compare Equal To** pcmp.sw.gt **Parallel Compare Greater Than** 

pmax.sw **Parallel Maximum** pmin.sw Parallel Minimum

pshiftadd.sw.l Parallel Shift Left and Add<br>pshiftadd.sw.r Parallel Shift Right and Add Parallel Shift Right and Add

#### **Multiply Instructions**

#### **Shift Instructions**

pmul.odd Parallel Multiply Odd Parallel Multiply Odd Unsigned pmul.even entitled and the parallel Multiply Even pmul.even.u<br>
Parallel Multiply Even Parallel Multiply Even Unsigned

pmulshr.sa **Parallel Multiply and Shift Right Logical**<br>
Parallel Multiply and Shift Right Arithme Parallel Multiply and Shift Right Arithmetic

pshift.sw.l **Parallel Shift Left Logical** pshift.sw.r <br>
pshift.sw.ra <br>
Parallel Shift Right Arithme<br>
Parallel Shift Right Arithme Parallel Shift Right Arithmetic

#### **Shift Instructions (Immediate)**

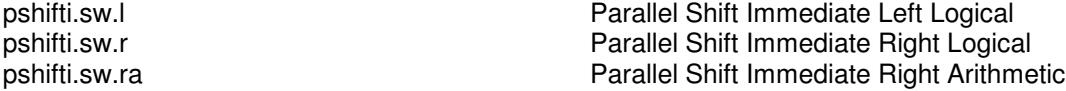

#### **Subword Permutation Instructions**

mix.sw.l Mix Left

mux.sw.mix mux.sw.shuf Mux Shuffle

mix.sw.r Mix Right

mux.sw.rev Mux Reverse mux.sw.alt Mux Alternate mux.sw.brcst Mux Broadcast

perm Permute

# **PLX Instructions (in alphabetical order of major mnemonics)**

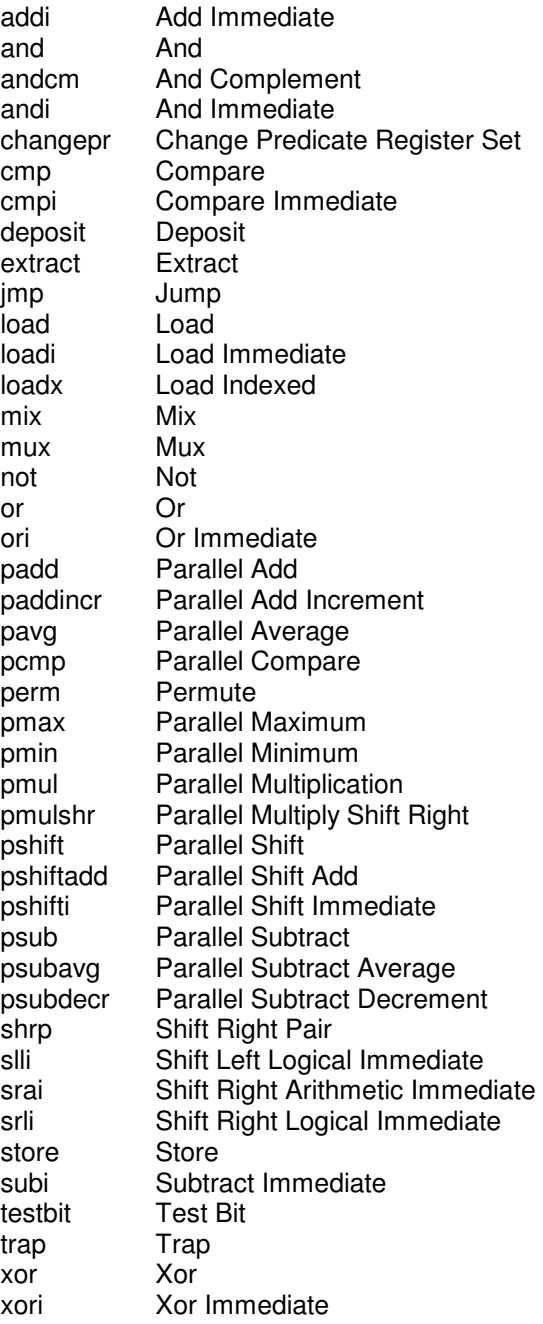

**PLX Instruction Reference**

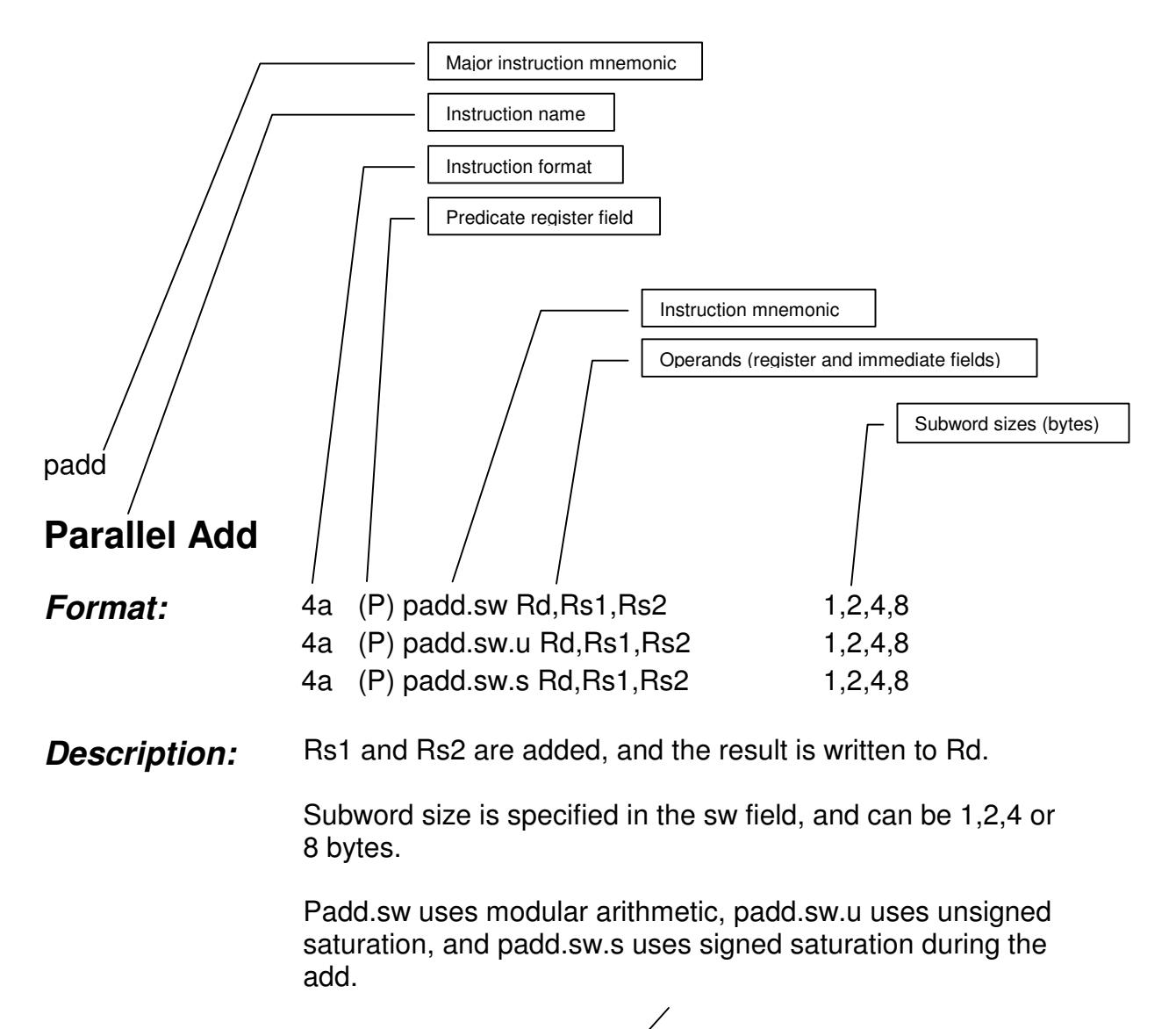

#### **Formatting Used in Instruction Descriptions**

Instruction description

addi

## **Add Immediate**

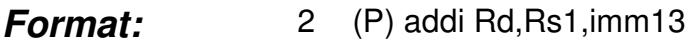

**Description:** Imm13 is sign extended and added to Rs1. The result is written to Rd.

and

#### **And**

- **Format:** 4a (P) and Rd, Rs1, Rs2
- **Description:** Rs1 and Rs2 are anded. The result is written to Rd.

andcm

## **And Complement**

- **Format:** 4a (P) andcm Rd, Rs1, Rs2
- **Description:** Rs1 and the complement of Rs2 are anded. The result is written to Rd.

andi

### **And Immediate**

- **Format:** 2 (P) andi Rd, Rs1, imm 13
- **Description:** Imm13 is zero extended and anded with Rs1. The result is written to Rd.

changepr

## **Change Predicate Register Set**

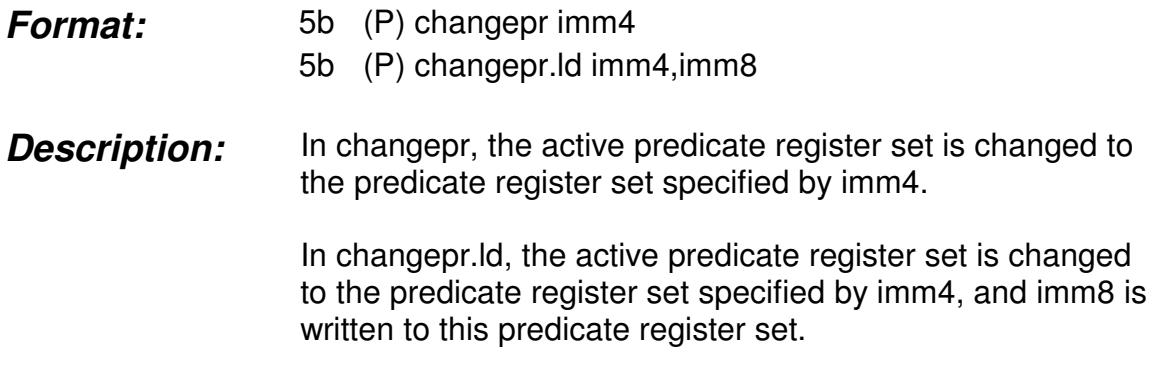

cmp

#### **Compare**

- *Format:* 5a (P) cmp.rel Rs1,Rs2,Pd1,Pd2
- **Description:** Rs1 and Rs2 are compared with each other according to the relation specified in the rel field (see table below for a listing of possible rel values).

If the relation is true, the value 1 is written to Pd1, and its complement, 0, is written to Pd2. If the relation is false, the value 0 is written to Pd1, and its complement, 1, is written to Pd2.

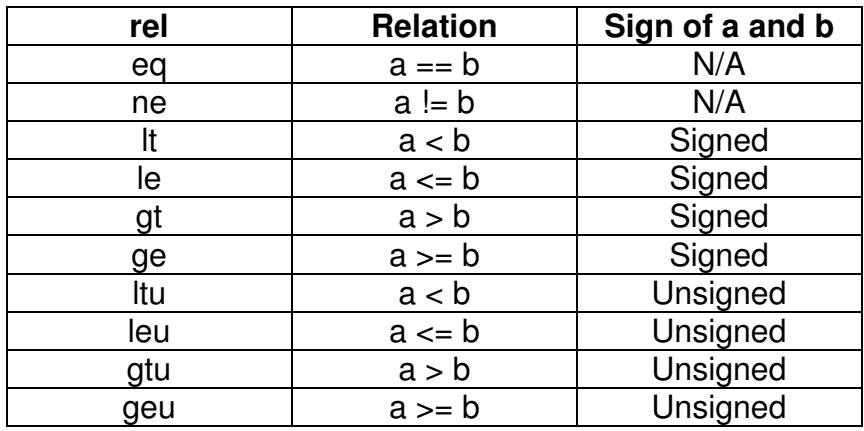

cmp

# **Compare Parallel Write**

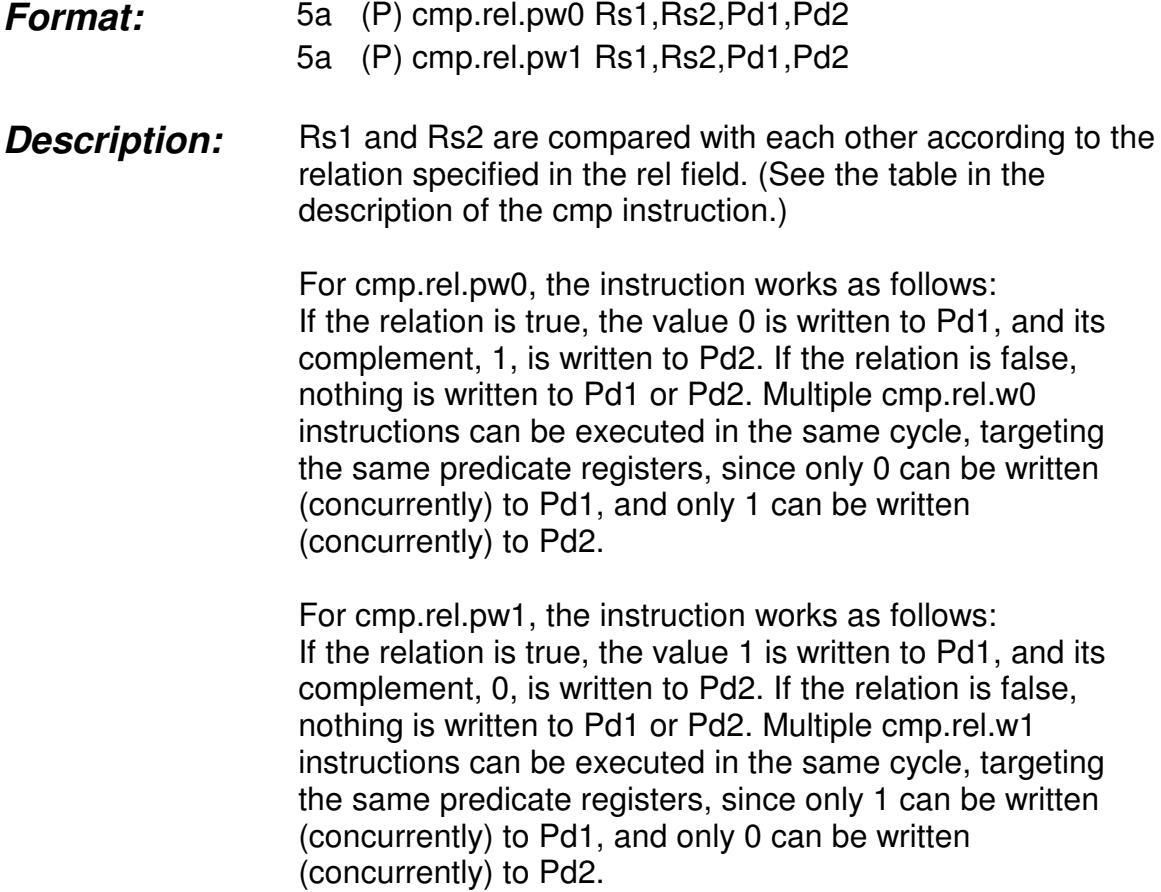

cmpi

#### **Compare Immediate**

*Format:* 5b (P) cmpi.rel Rs1,imm8,Pd1,Pd2

**Description:** Rs1 is compared to sign-extended imm8 according to the relation specified in the rel field. (See the table in the description of the cmp instruction.)

> If the relation is true, the value 1 is written to Pd1 and its complement, 0, is written to Pd2. If the relation is false, the value 0 is written to Pd1 and its complement, 1, is written to Pd2.

deposit

**Deposit**

- *Format:* 3 (P) deposit Rd,Rs1,imm7,imm6
- **Description:** Right-aligned bit field of length imm6 from Rs1, is written to Rd, starting at location specified by imm7. Remaining bits of Rd are unchanged.

extract

#### **Extract**

- *Format:* 3 (P) extract Rd,Rs1,imm7,imm6
- **Description:** Bit field of length imm6 of Rs1, starting at a location specified by imm7, is written right-aligned to Rd. High order bits of Rd are cleared.

jmp

#### **Jump**

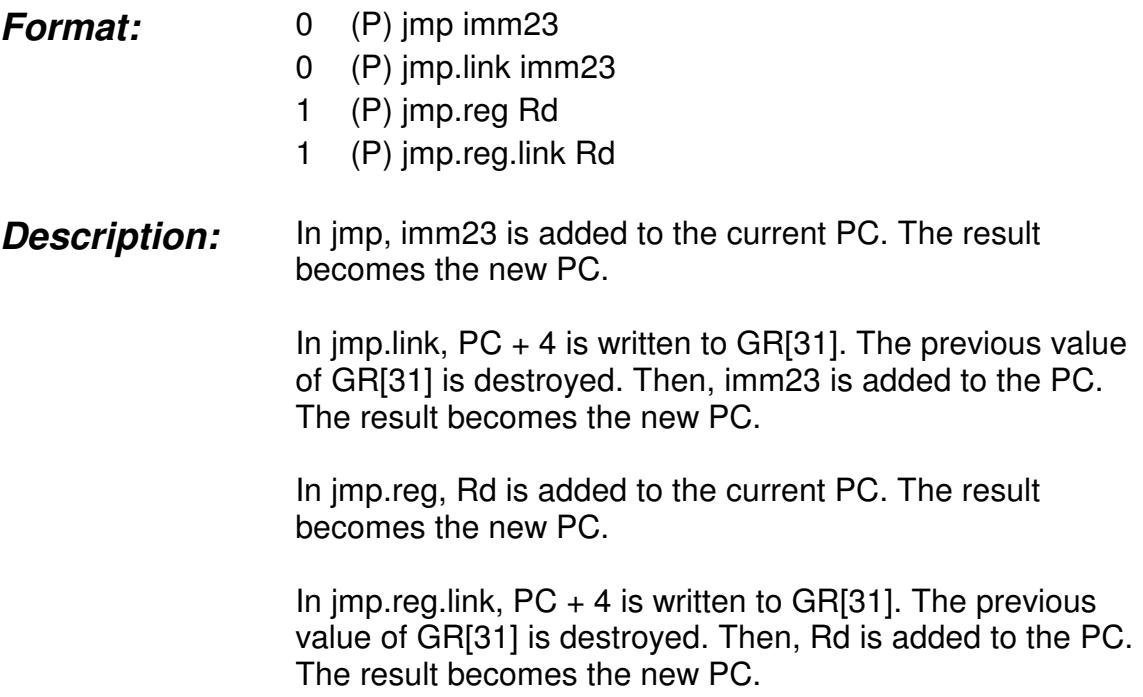

load

### **Load**

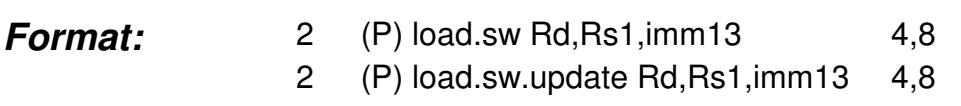

**Description:** The data in a memory location is loaded into register Rd. The size of the loaded data is indicated in the sw field, and can be 4 or 8 bytes. The addressing mode is displacement mode, where the effective address is calculated as Rs1+imm13. The base address register, Rs1, can be updated with the new address, using post-modify, i.e., for load.sw.update, the memory address used to fetch the data is given by Rs1, then Rs1 is replaced with (Rs1+imm13). Memory addresses must be aligned, otherwise an Unaligned Address Trap occurs.

> The instruction works as follows: For load.4, if  $(Rs1+imm13)$  is not equal to 0 in mod 4, then Unaligned Address Trap occurs. Otherwise Rd is loaded with the 4 bytes from M[Rs1+imm13].

For load.8, if (Rs1+imm13) is not equal to 0 in mod 8, then Unaligned Address Trap occurs. Otherwise Rd is loaded with the 8 bytes from M[Rs1+ imm13].

For load.4.update, if Rs1 is not equal to 0 in mod 4, then Unaligned Address Trap occurs. Otherwise Rd is loaded with the 4 bytes from M[Rs1], and Rs1 is replaced with (Rs1+imm13).

For load.8.update, if Rs1 is not equal to 0 in mod 8, then Unaligned Address Trap occurs. Otherwise Rd is loaded with the 8 bytes from M[Rs1], and Rs1 is replaced with (Rs1+imm13).

loadi

#### **Load Immediate**

- *Format:* 1 (P) loadi.z.pos Rd,imm16 1 (P) loadi.k.pos Rd,imm16
- **Description:** The loadi.z.pos instruction writes imm16 into one of four different positions in the lower 64-bits of register Rd, clearing the rest of Rd to zeros. (For 32-bit PLX implementations, pos=2 and pos=3 result in an Illegal Instruction Trap.) The pos field is specified by bits 16 and 17 in the instruction, giving 4 possible 16-bit field positions in Rd:
	- For Loadi.z.0, bits 0-15 of Rd is replaced with imm16, the other bits of Rd are cleared to zeros.
	- For Loadi.z.1, bits 16-31 of Rd is replaced with imm16, the other bits of Rd are cleared to zeros.
	- For Loadi.z.2, bits 32-47 of Rd is replaced with imm16, the other bits of Rd are cleared to zeros.
	- For Loadi.z.3, bits 48-64 of Rd is replaced with imm16, the other bits of Rd are cleared to zeros."

The loadi.k.pos instruction writes imm16 into one of four different positions in the lower 64-bits of register Rd, keeping the rest of Rd unchanged. (For 32-bit PLX implementations, pos=2 and pos=3 result in an Illegal Instruction Trap.) The pos field is specified by bits 16 and 17 in the instruction, giving 4 possible 16-bit field positions in Rd:

- For Loadi.k.0, bits 0-15 of Rd is replaced with imm16, the other bits of Rd are left unchanged.
- For Loadi.k.1, bits 16-31 of Rd is replaced with imm16, the other bits of Rd are left unchanged.
- For Loadi.k.2, bits 32-47 of Rd is replaced with imm16, the other bits of Rd are left unchanged.
- For Loadi.k.3, bits 48-64 of Rd is replaced with imm16, the other bits of Rd are left unchanged.

loadx

#### **Load Indexed**

- **Format:** 4a (P) loadx.sw Rd, Rs1, Rs2 4.8 4a (P) loadx.sw.update Rd,Rs1,Rs2 4,8
- **Description:** The data in a memory location is loaded into register Rd. The size of the loaded data is indicated in the sw field, and can be 4 or 8 bytes. The addressing mode is indexed mode, where the effective address is calculated as Rs1+ Rs2. The base address register, Rs1, can be updated with the new address, using post-modify, i.e., the memory address used to fetch the data is given by Rs1, then Rs1 is replaced with (Rs1+Rs2). Memory addresses must be aligned, otherwise an Unaligned Address Trap occurs.

The instruction works as follows: For loadx.4, if (Rs1+Rs2) is not equal to 0 in mod 4, then Unaligned Address Trap occurs. Otherwise, Rd is loaded with the 4 bytes from M[Rs1+Rs2].

For loadx.8, if (Rs1+Rs2) is not equal to 0 in mod 8, then Unaligned Address Trap occurs. Otherwise, Rd is loaded with the 8 bytes from M[Rs1+Rs2].

For loadx.4.update, if Rs1 is not equal to 0 in mod 4, then Unaligned Address Trap occurs. Otherwise Rd is loaded with the 4 bytes from M[Rs1], and Rs1 is replaced with (Rs1+Rs2).

For loadx.8.update, if Rs1 is not equal to 0 in mod 8, then Unaligned Address Trap occurs. Otherwise Rd is loaded with the 8 bytes from M[Rs1], and Rs1 is replaced with (Rs1+Rs2).

mix

#### **Mix**

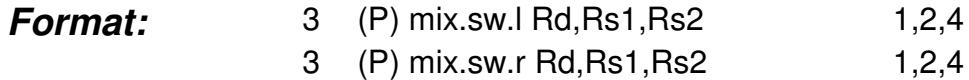

**Description:** Even or odd-indexed subwords are selected alternately from Rs1 and Rs2, and written to Rd.

> Subword size is indicated in the sw field, and can be 1,2 or 4 bytes.

> In mix.sw.l, odd-indexed subwords are selected alternately from Rs1 and Rs2, and written to Rd. The first subword of Rd is the first subword of Rs1.

In mix.sw.r, even-indexed subwords are selected alternately from Rs1 and Rs2 are written to Rd. The first subword of Rd is the second subword of Rs1.

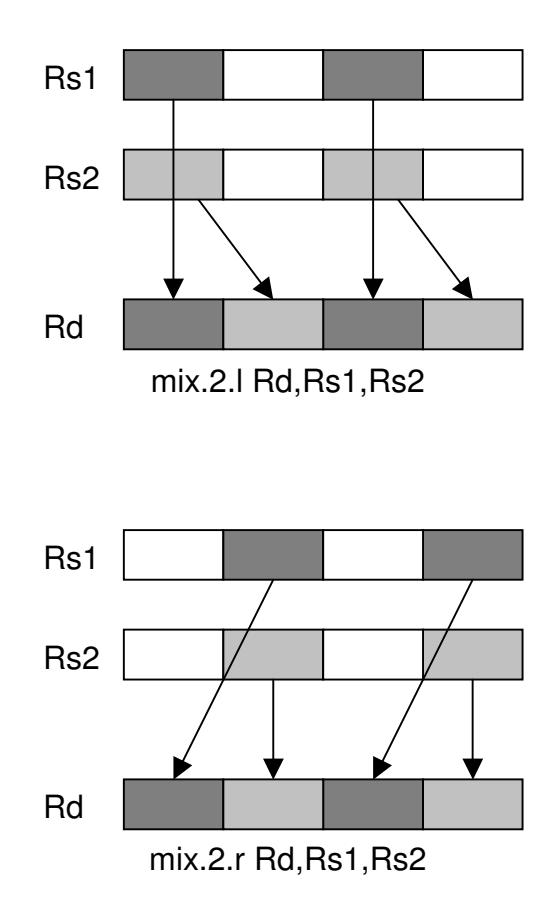

mux

#### **Mux**

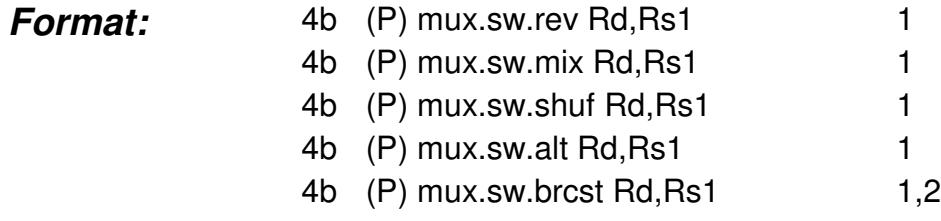

**Description:** A permutation is performed on the subwords of Rs1 and the result is written to Rd.

Mux.sw.rev reverses the order of the subwords of Rs1.

Mux.sw.mix divides Rs1 into left and right halves, then a mix operation is performed on these two halves of Rs1.

Mux.sw.shuf divides Rs1 into left and right halves, then a shuffle operation is performed on these two halves of Rs1.

Mux.sw.alt divides Rs1 into left and right halves, then an alternate operation is performed on these two halves of Rs1.

Mux.sw.brcst writes the least-significant subword of Rs1 to all subwords of Rd.

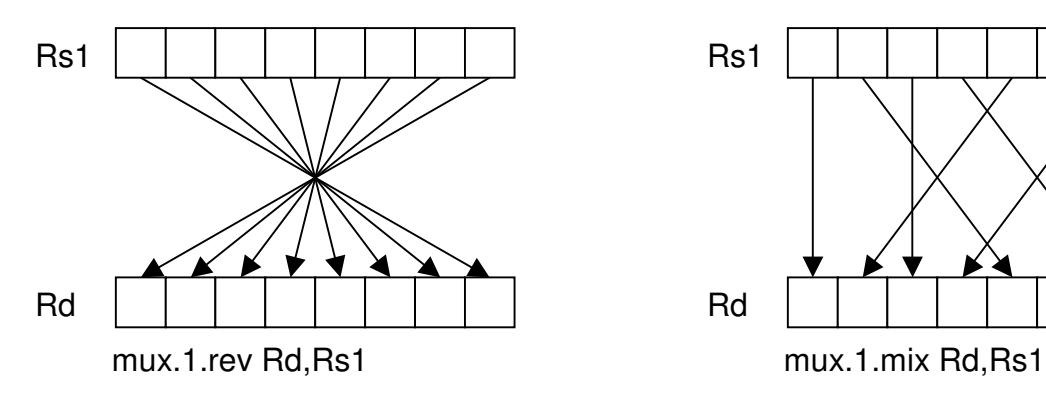

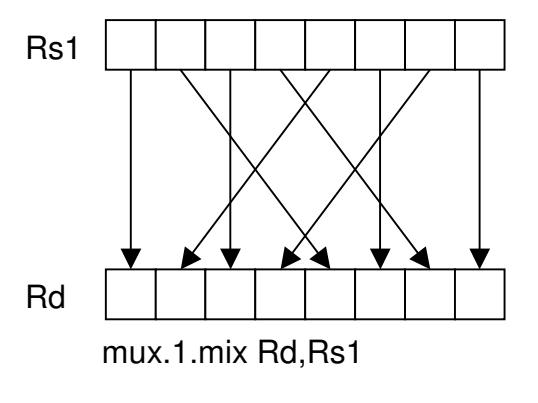

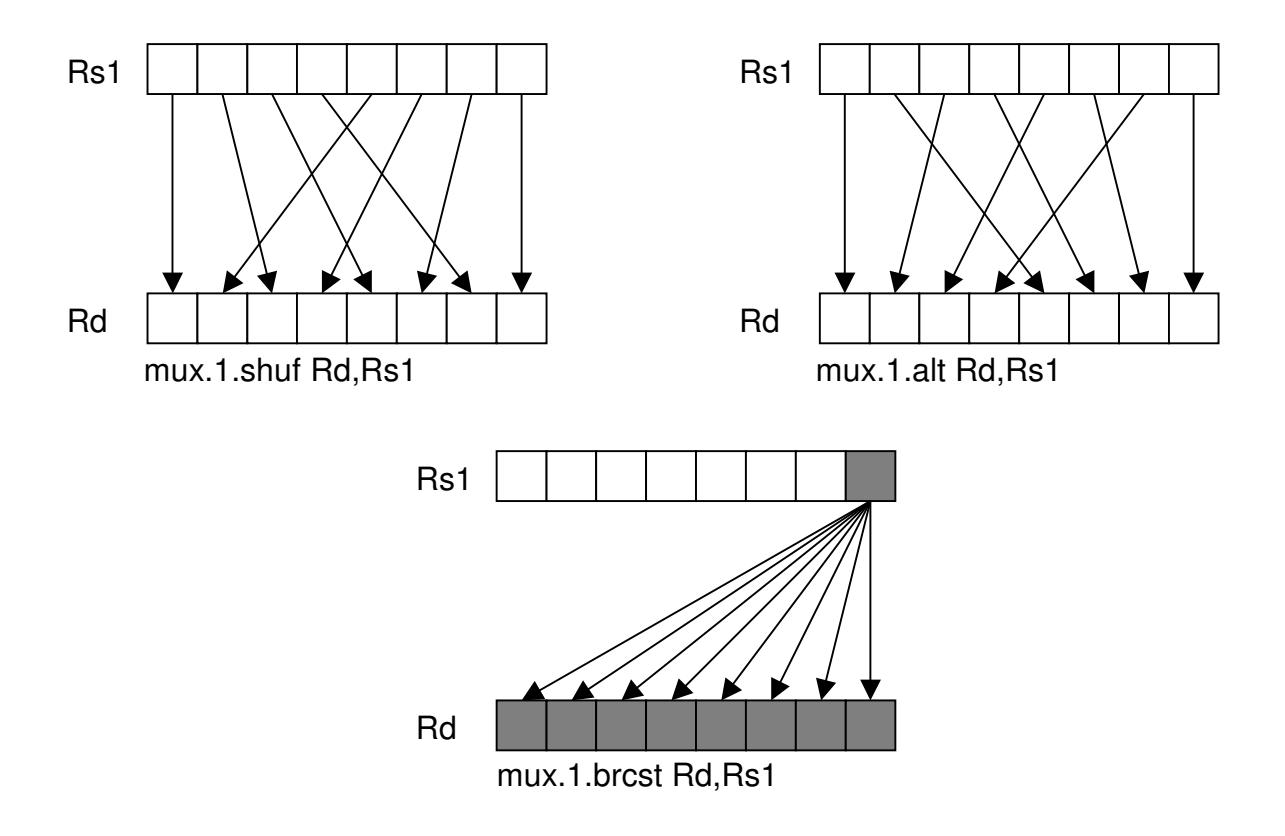

not

## **Not**

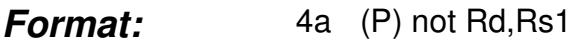

**Description:** Rs1 is complemented. The result is written to Rd.

or

**Or**

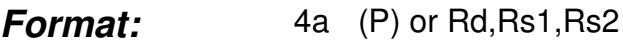

**Description:** Rs1 and Rs2 are ored. The result is written to Rd.

ori

### **Or Immediate**

*Format:* 2 (P) ori Rd,Rs1,imm13

**Description:** Imm13 is zero extended and ored with Rs1. The result is written to Rd.

padd

#### **Parallel Add**

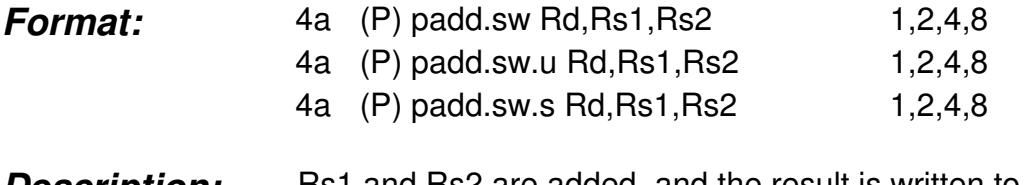

**Description:** Rs1 and Rs2 are added, and the result is written to Rd.

Subword size is specified in the sw field, and can be 1,2,4 or 8 bytes.

Padd.sw uses modular arithmetic, padd.sw.u uses unsigned saturation, and padd.sw.s uses signed saturation during the add.

paddincr

#### **Parallel Add Increment**

**Format:** 4a (P) paddincr.sw Rd,Rs1,Rs2 1,2,4,8

**Description:** Rs1 and Rs2 are added, and their sum is incremented by one. The result is written to Rs2. Modular arithmetic is used.

> Subword size is specified in the sw field, and can be 1,2,4 or 8 bytes.

pavg

# **Parallel Average**

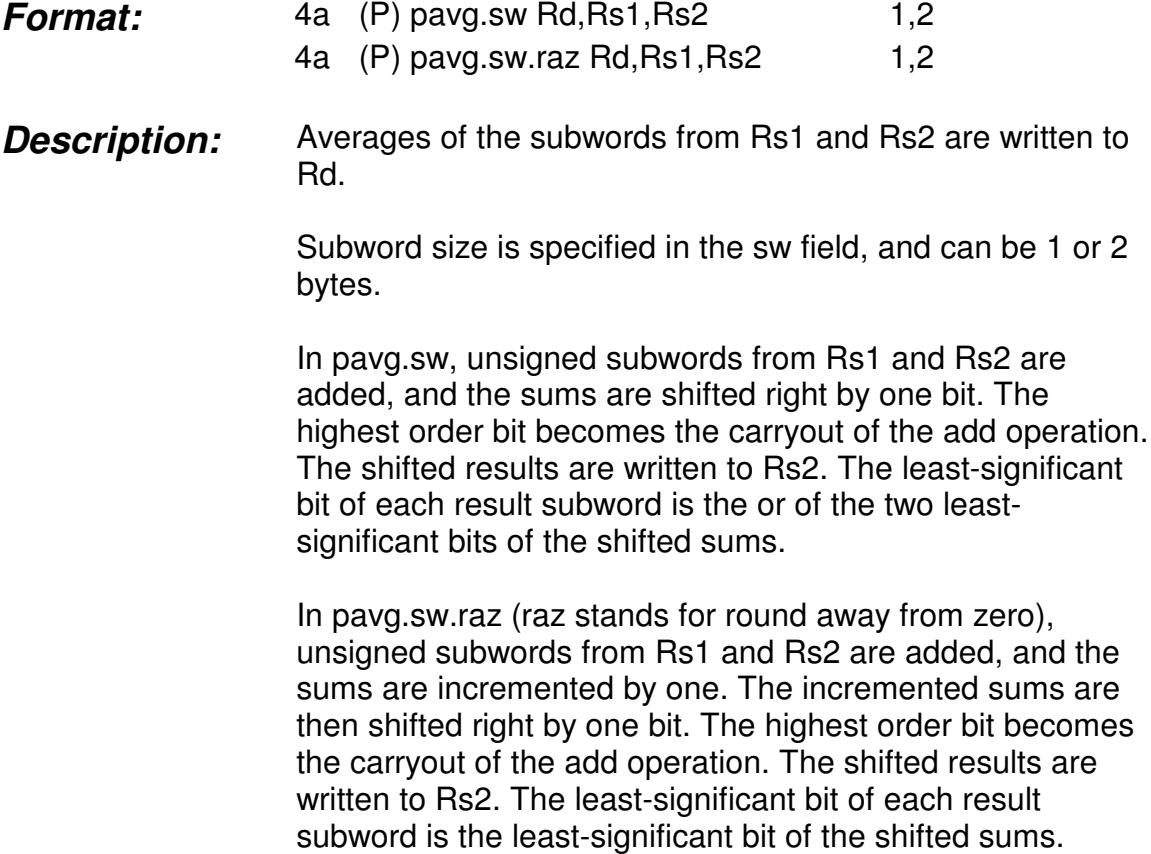

pcmp

# **Parallel Compare**

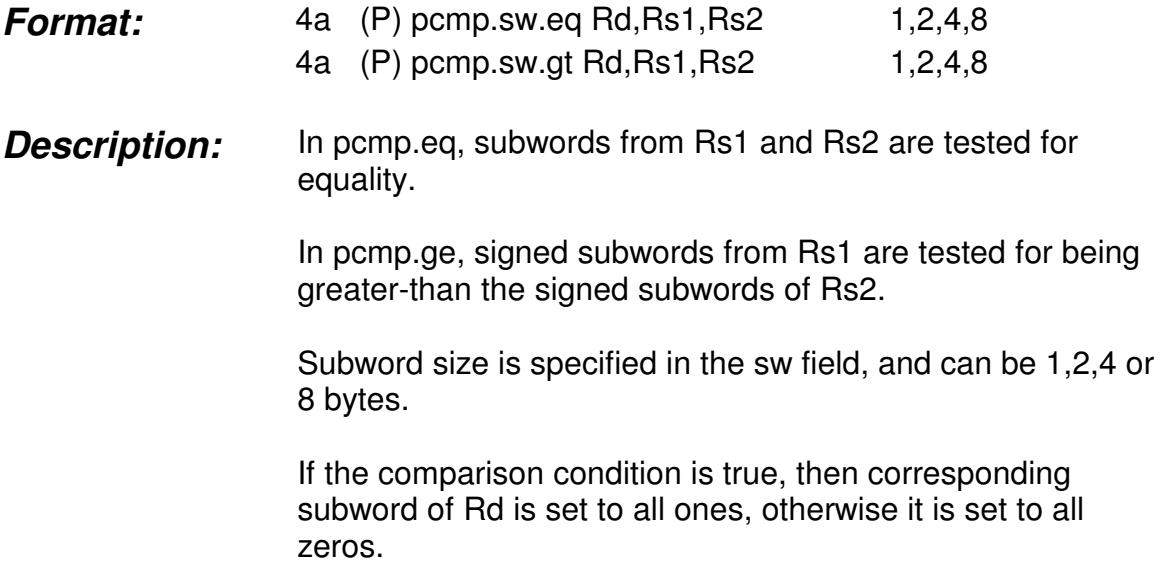

perm

#### **Permute**

**Format:** 4a (P) perm Rd, Rs1, Rs2 2

**Description:** A permutation is performed on the 2-byte subwords of Rs1 and the result is written to Rd.

> All possible permutations can be performed, with or without repetitions of subwords. The permutation is specified by the bits read from Rs2.

> (If Rs1 has n subwords, this requires nlogn bits to specify a permutation. These bits are read from the low-order nlogn bits of Rs2.)

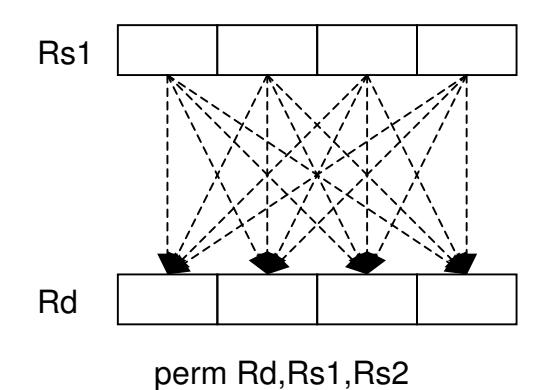

pmax

## **Parallel Maximum**

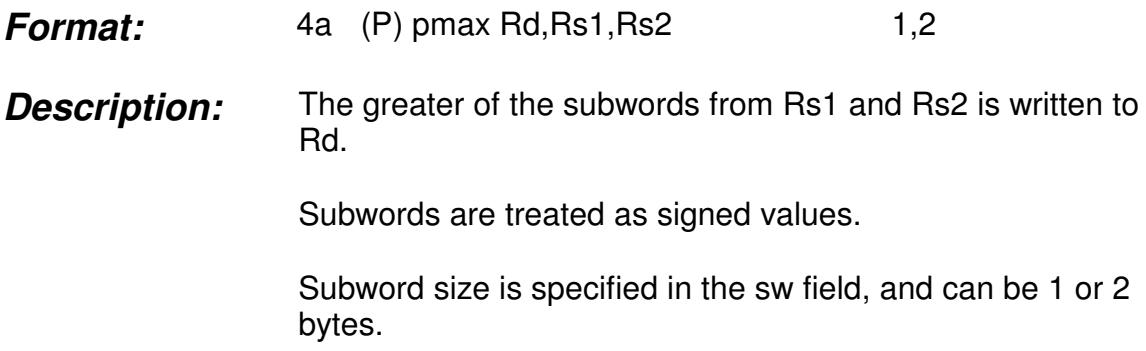

pmin

# **Parallel Minimum**

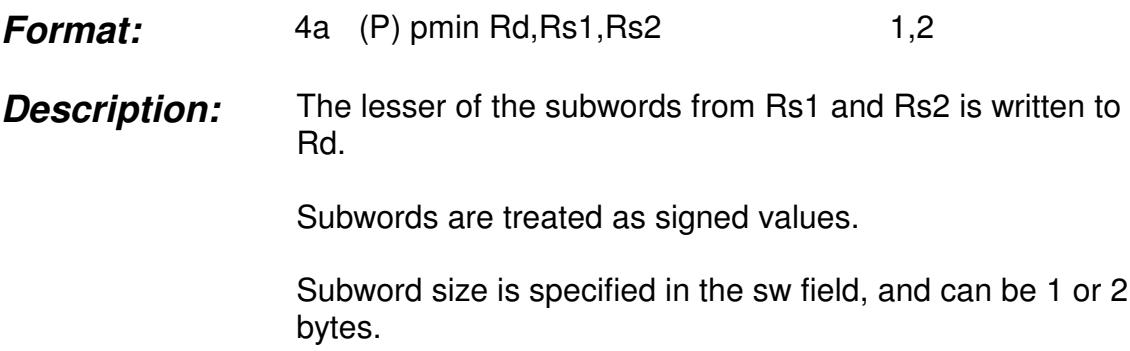

pmul

## **Parallel Multiply**

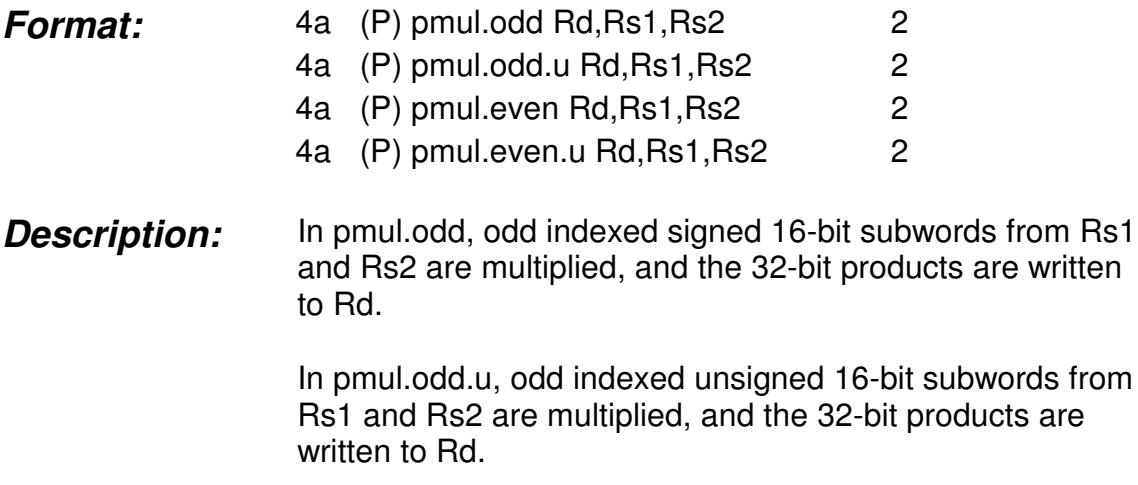

In pmul.even, even indexed signed 16-bit subwords from Rs1 and Rs2 are multiplied, and the 32-bit products are written to Rd.

In pmul.even.u, even indexed unsigned 16-bit subwords from Rs1 and Rs2 are multiplied, and the 32-bit products are written to Rd.

pmulshr

# **Parallel Multiply Shift Right**

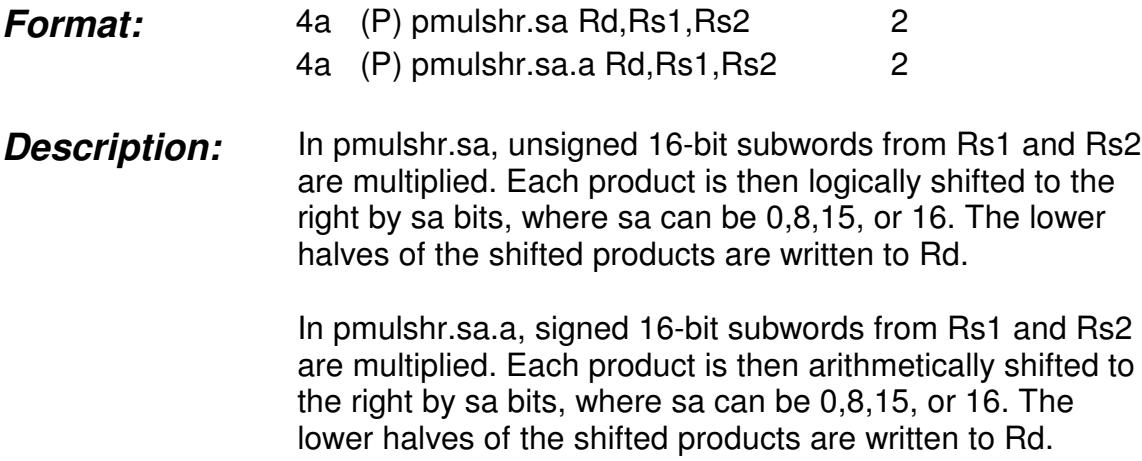

pshift

## **Parallel Shift**

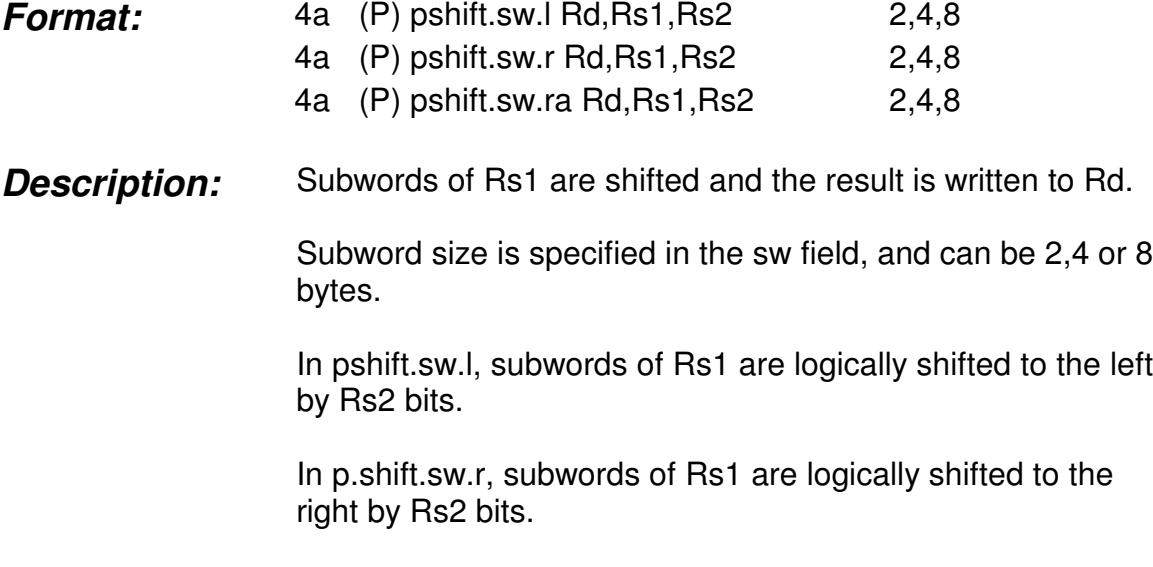

In, pshift.sw.ra, subwords of Rs1 are arithmetically shifted to the right by Rs2 bits.

pshiftadd

## **Parallel Shift and Add**

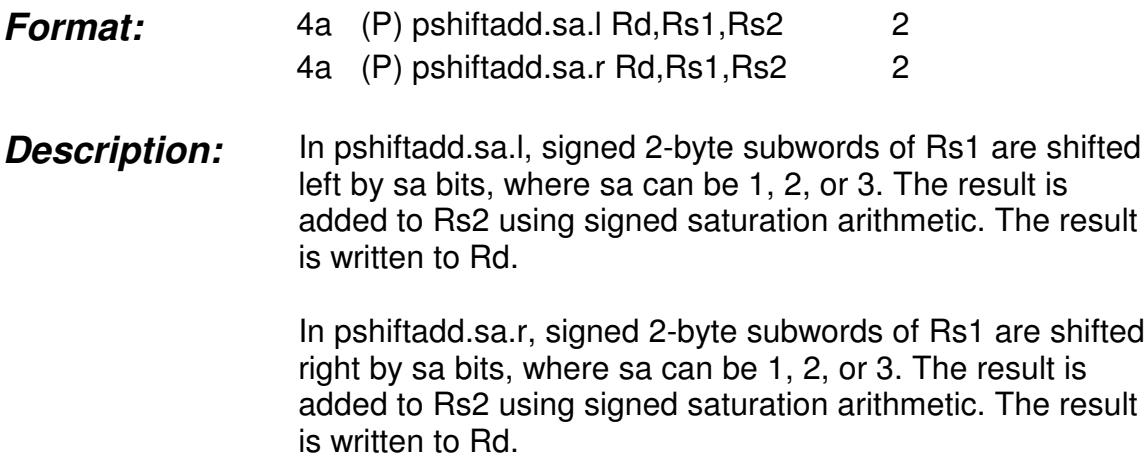

pshifti

### **Parallel Shift Immediate**

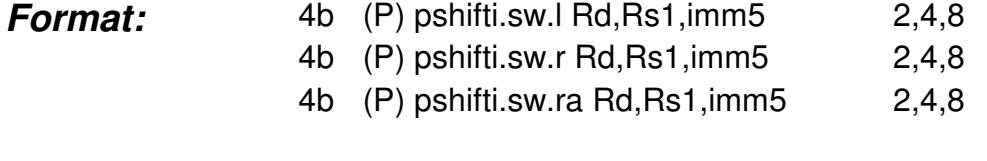

**Description:** In pshifti.sw.l, subwords of Rs1 are logically shifted to the left by imm5 bits.

> Subword size is specified in the sw field, and can be 2,4 or 8 bytes.

In pshifti.sw.r, subwords of Rs1 are logically shifted to the right by imm5 bits.

In pshifti.sw.ra, subwords of Rs1 are arithmetically shifted to the right by imm5 bits.

psub

#### **Parallel Subtract**

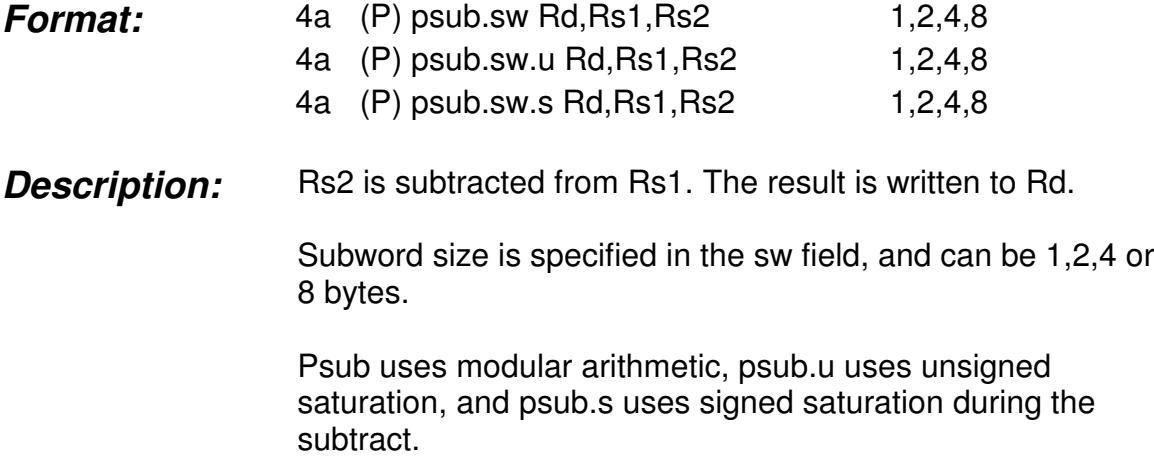

psubavg

#### **Parallel Subtract Average**

- **Format:** 4a (P) psubavg.sw Rd,Rs1,Rs2 1,2
- **Description:** Unsigned Rs2 is subtracted from unsigned Rs1. The differences are shifted right by one bit. The highest order bit becomes the carryout of the subtract operation. The shifted results are written to Rsd. The least-significant bit of each result subword is the or of the two least-significant bits of the shifted differences.

Subword size is specified in the sw field, and can be 1 or 2 bytes.

psubdecr

#### **Parallel Subtract Decrement**

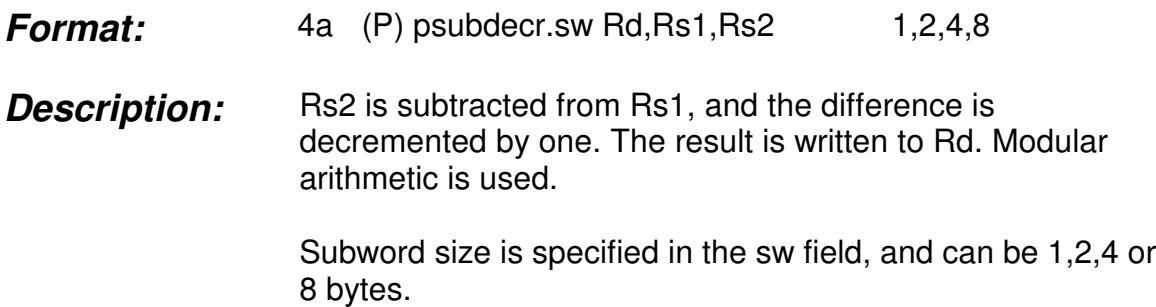

shrp

## **Shift Right Pair**

- **Format:** 4c (P) shrp Rd, Rs1, Rs2, imm8
- **Description:** Rs1 and Rs2 are concatenated and logically shifted to the right by imm8 bits. The lower-order half of the shifted result is written to Rd. (Most-significant bit of imm8 is ignored for 64-bit processors; most-significant two bits of imm8 are ignored for 32-bit processors.)

#### slli

#### **Shift Left Logical Immediate**

- *Format:* 2 (P) slli Rd,Rs1,imm13
- **Description:** Rs1 is shifted to the left by imm13 bits. If imm13 is greater than the word size, then only the low-order bits of imm13 are used as the shift amount. The vacated bits are filled with zeroes. The result is written to Rd.

srai

#### **Shift Right Arithmetic Immediate**

- *Format:* 2 (P) srai Rd,Rs1,imm13
- **Description:** Rs1 is shifted to the right by imm13 bits. If imm13 is greater than the word size, then only the low-order bits of imm13 are used as the shift amount. The vacated bits are filled with the sign bit. The result is written to Rd.

srli

### **Shift Right Logical Immediate**

*Format:* 2 (P) srli Rd,Rs1,imm13

**Description:** Rs1 is shifted to the right by imm13 bits. If imm13 is greater than the word size, then only the low-order bits of imm13 are used as the shift amount. The vacated bits are filled with zeroes. The result is written to Rd.

store

#### **Store**

- **Format:** 2 (P) store.sw Rd,Rs1, imm13 1,2,4,8 2 (P) store.sw.update Rd,Rs1,imm13 1,2,4,8
- **Description:** The data in register Rd is stored to a memory location. The size of the stored data is indicated in the sw field, and can be 1,2,4 or 8 bytes. The addressing mode is displacement mode, where the effective address is calculated as Rs1+imm13. The base address register, Rs1, can be updated with the new address, using post-modify, i.e., for store.sw.update, the memory address used to store the data is given by Rs1, then Rs1 is replaced with (Rs1+imm13). Memory addresses must be aligned, otherwise an Unaligned Address Trap occurs.
	- The instruction works as follows: For store.sw, if (Rs1+ imm13) is not equal to 0 in mod sw, then Unaligned Address Trap occurs. Otherwise sw least significant bytes of Rd are stored to M[Rs1+imm13].
	- For store.sw.update, if Rs1 is not equal to 0 in mod sw, then Unaligned Address Trap occurs. Otherwise sw least significant bytes of Rd are stored to M[Rs1], and Rs1 is replaced with (Rs1+imm13).

subi

#### **Subtract Immediate**

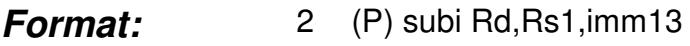

**Description:** Imm13 is sign extended and subtracted from Rs1. The result is written to Rd.

testbit

**Test Bit**

- *Format:* 5b (P) testbit Rs1,imm8,Pd1,Pd2
- **Description:** The bit specified by imm8 is selected from Rs1. If this bit is 1, the value 1 is written to Pd1, and its complement, 0, is written to Pd2. If the bit is 0, then the value 0 is written to Pd1, and its complement, 1, is written to Pd2. If imm8 is larger than the number of bits in Rs1, an Illegal Instruction Trap occurs.

trap

# **Trap**

*Format:* 0 (P) trap

**Description:** The processor halts execution unconditionally.

xor

## **Xor**

- **Format:** 4a (P) xor Rd, Rs1, Rs2
- **Description:** Rs1 and Rs2 are xored. The result is written to Rd.

xori

### **Xor Immediate**

- *Format:* 2 (P) xori Rd,Rs1,imm13
- **Description:** Imm13 is zero extended and xored with Rs1. The result is written to Rd.

### **PLX 1.1 ISA Encoding**

Refer to Tables 1-7 in the most recent revision of the document titled "PLX 1.1 ISA Encoding".